# Google " [10]

# **What's Hot in Java for App Engine**

Toby Reyelts Don Schwarz May 19, 2010

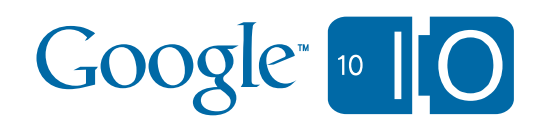

#### Ask questions and take notes

## View live notes and ask questions about this session at:

## **<http://bit.ly/appengine6>**

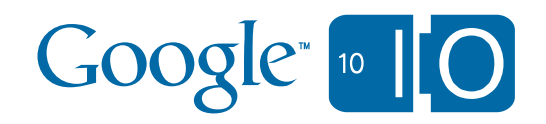

#### Agenda

- Java support: one year later
- Dance Dance Robot
	- Demo
	- Code study
- Improvements
	- New functionality
	- Performance optimizations
	- Improved compatibility

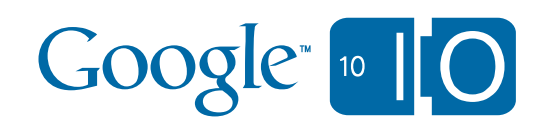

#### App Engine for Java: one year later

- We host 100,000 Java applications
	- Over 1/3rd of all App Engine apps
- We serve 1000s of requests per second
	- Also host many applications with large traffic spikes
		- e.g. Gigya Socialize

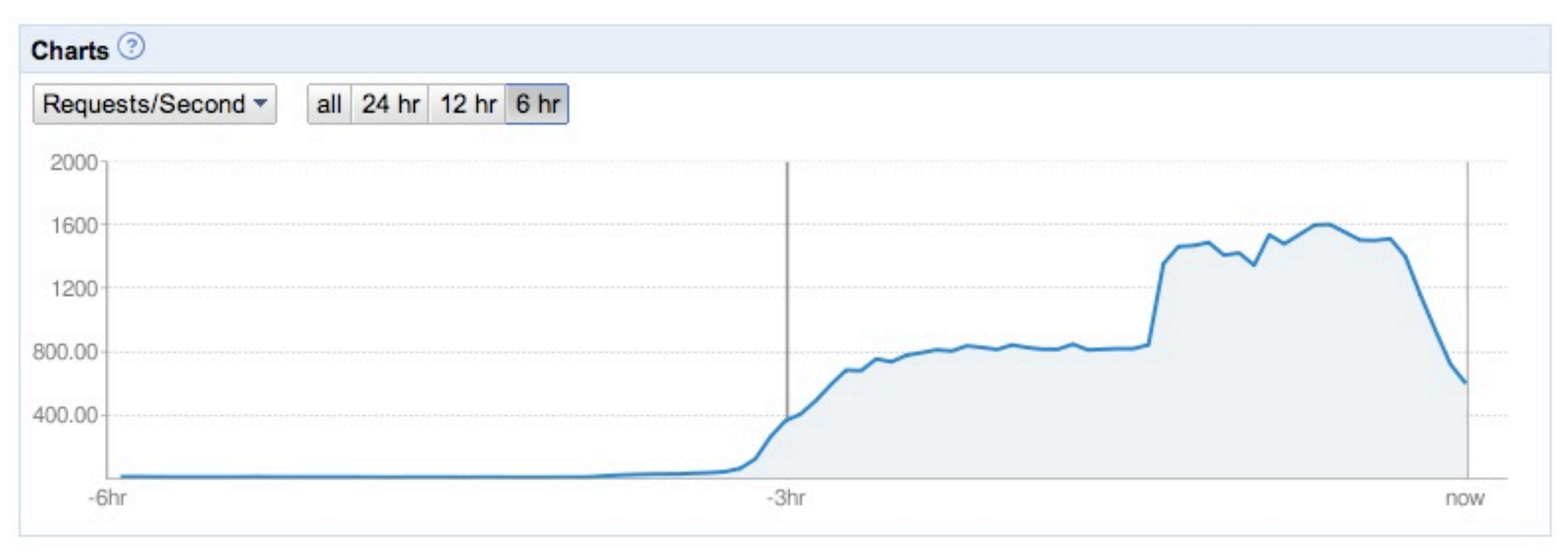

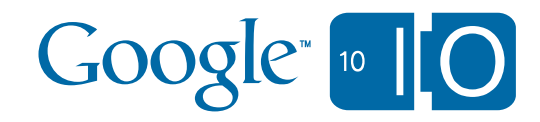

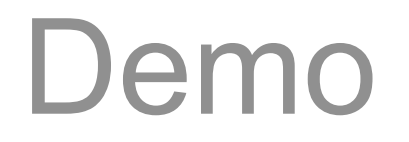

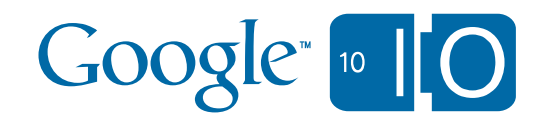

#### Game Design **Transport**

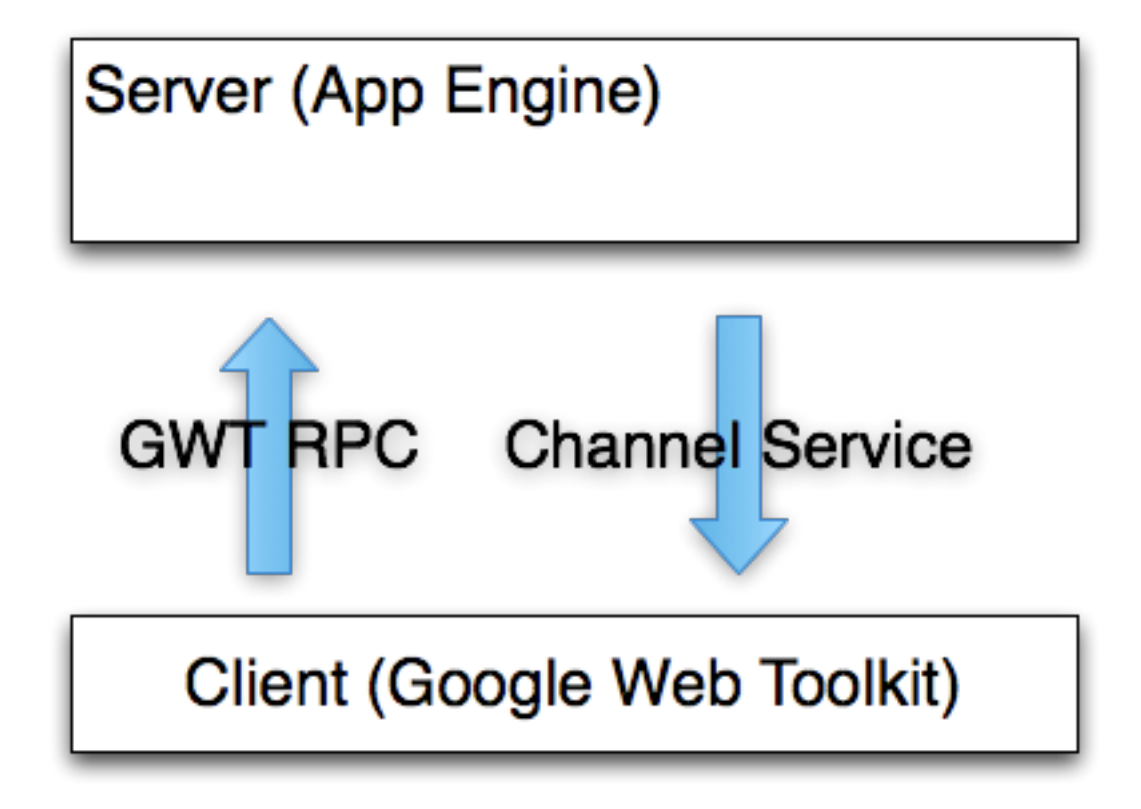

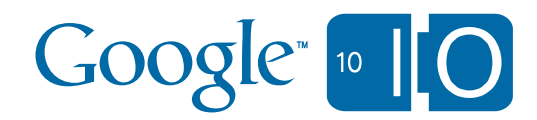

#### Game Design Task Queues

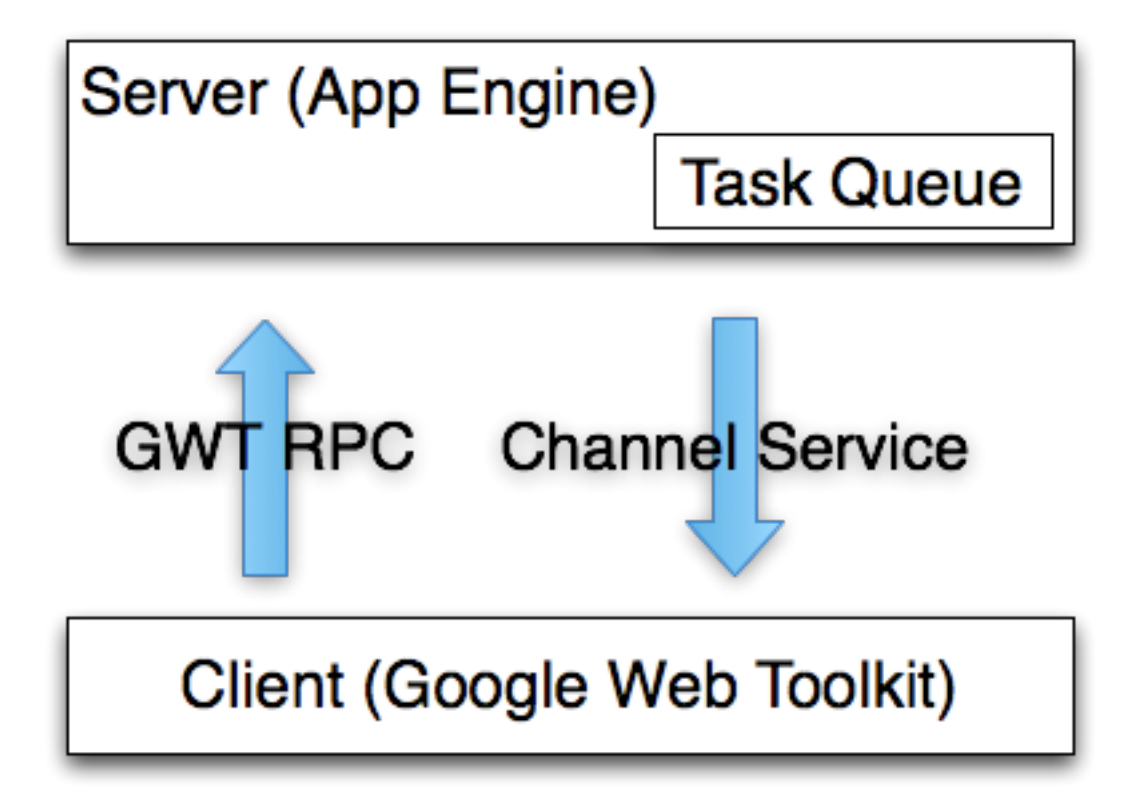

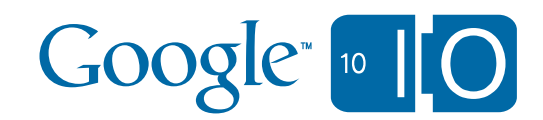

# Game Design

#### **Storage**

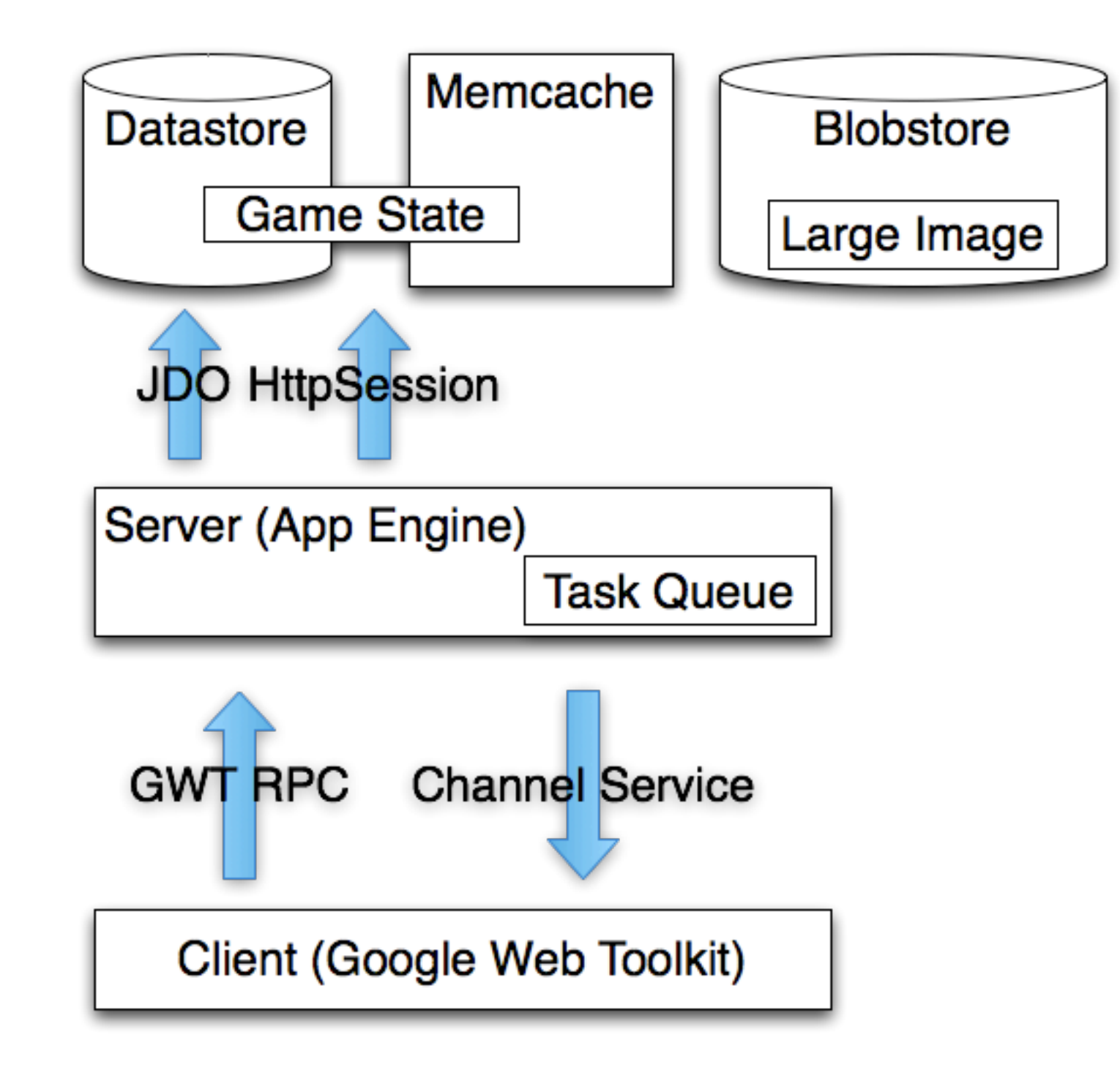

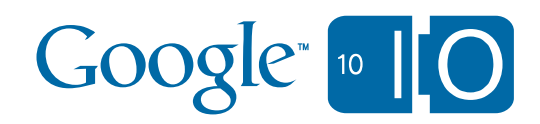

#### Channel Service

Asynchronous Server  $\Longleftrightarrow$  Client Communication

- Channel-based
- Bi-directional
- Server
	- Send messages via ChannelService object
	- Receive messages in a web hook
- Client
	- JavaScript library
	- Receive server messages in a callback
- Built on Gmail chat client (Google Talk)

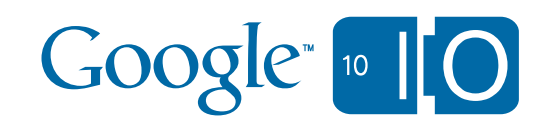

#### Server API Channel Service

```
/**
  * ChannelService allows you to manage two-way connections
  * with clients. 
  */
public interface ChannelService { 
   /** 
    * Creates a channel associated with the provided applicationKey 
   \star /
   String createChannel(String applicationKey); 
   /** 
    * Sends a ChannelMessage to the client. 
    */
   void sendMessage(ChannelMessage message); 
   /** 
    * Parse the incoming message in request. This method 
    * should only be called within a channel webhook. 
   \star /
  ChannelMessage parseMessage(HttpServletRequest request);
}
```
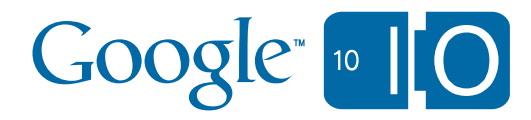

#### Client API Channel Service

Languages

- JavaScript
- Java (Google Web Toolkit)

```
Sample code
var channel = new wnd.goog.appengine.Channel(channelId);
var socket = channel.open();
socket.onopen = function(event) {
   // socket is now fully functional
};
socket.onmessage = function(event) {
   // handle string msg (event.data)
};
```
#### **socket.send(msg);**

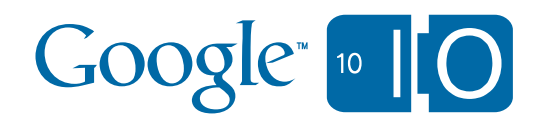

#### Task Queue Service

- Allows you to do work in the background – Up to 50 requests/sec of offline requests
- Works in DevAppServer
	- Automatic execution at specified rates
	- Can see individual tasks and execute manually
- Tasks can take part in a datastore transaction
	- Enqueue a task only when a commit succeeds

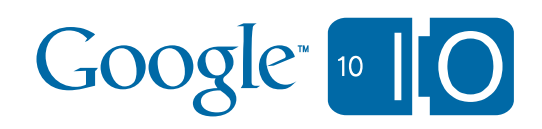

#### Blobstore Service

- Allows users to upload large files
- File upload handled by our infrastructure
	- You get a callback with a blob reference
	- Can query, delete existing blobs
- Blobs can be served back to the user (streaming)
	- Or retrieved a chunk at a time programatically
- Images API can take blobs as input source – Useful for thumbnailing user-provided images

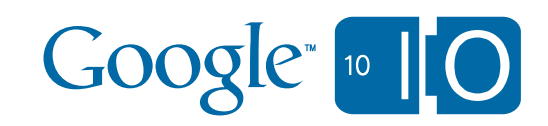

#### **Appstats**

- Easy to use profiling of API calls for perf tuning
- In Java, uses **ApiProxy** wrapper technique – Mentioned in last year's Google I/O session
- Stores API call data to memcache
- Built-in servlet renders results and timing stats

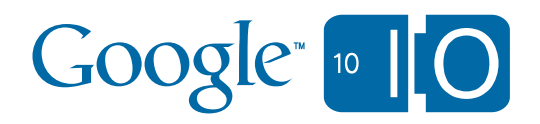

# New functionality

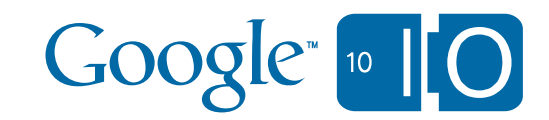

#### Datastore improvements

- Cursors
	- Can iterate over results across HTTP requests
	- No more 1000 query limit
- Bulk ID allocation
	- Makes bulk upload feasible
- Opt-in to eventual consistency
	- Can speed up queries if stale data is good enough
- Statistics
	- Admin Console graphs of entity counts, sizes
	- Can be queried programmatically also
- Many JDO/JPA improvements

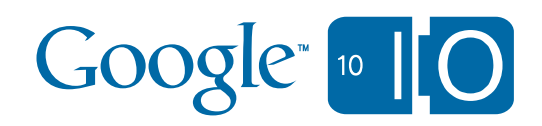

#### URLFetch improvements

- Deadlines are now configurable
	- Up to 10 secs per request
- Asynchronous API calls
	- Make up to 10 simultaneous calls from each request
	- Future-based API:
		- **•Future<HTTPResponse> fetchAsync(HTTPRequest)**
	- Other APIs will expose asynchronous APIs in the future

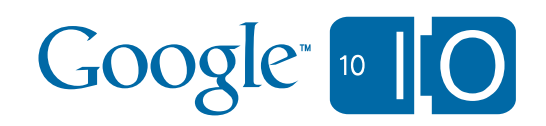

#### Better integration through web hooks

- XMPP API
	- Can send and receive XMPP messages
- Incoming email
	- Receive email as an HTTP callback
- Google Wave API v2
	- Allows **active** Wave robots as well as passive

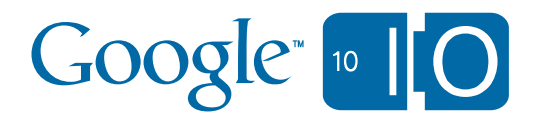

## Unit testing support

- Run unit tests using local API implementations
- Unit testing infrastructure in a separate jar
	- **– appengine-testing.jar**
	- Configures **ApiProxy** to discover API impls on classpath
- **TestConfig** classes let you configure each API
	- Datastore disk usage disabled by default
	- Easily specify max memcache size

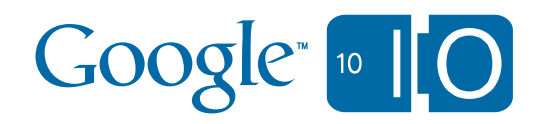

# Performance optimizations

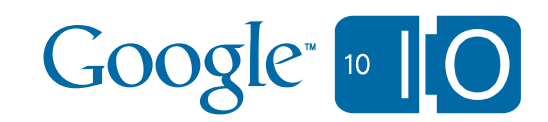

### Precompilation

- Process application bytecode at deployment time
	- Allows many Java libraries to work in our sandbox
	- Saves time during loading requests
	- Opportunity for more expensive optimizations

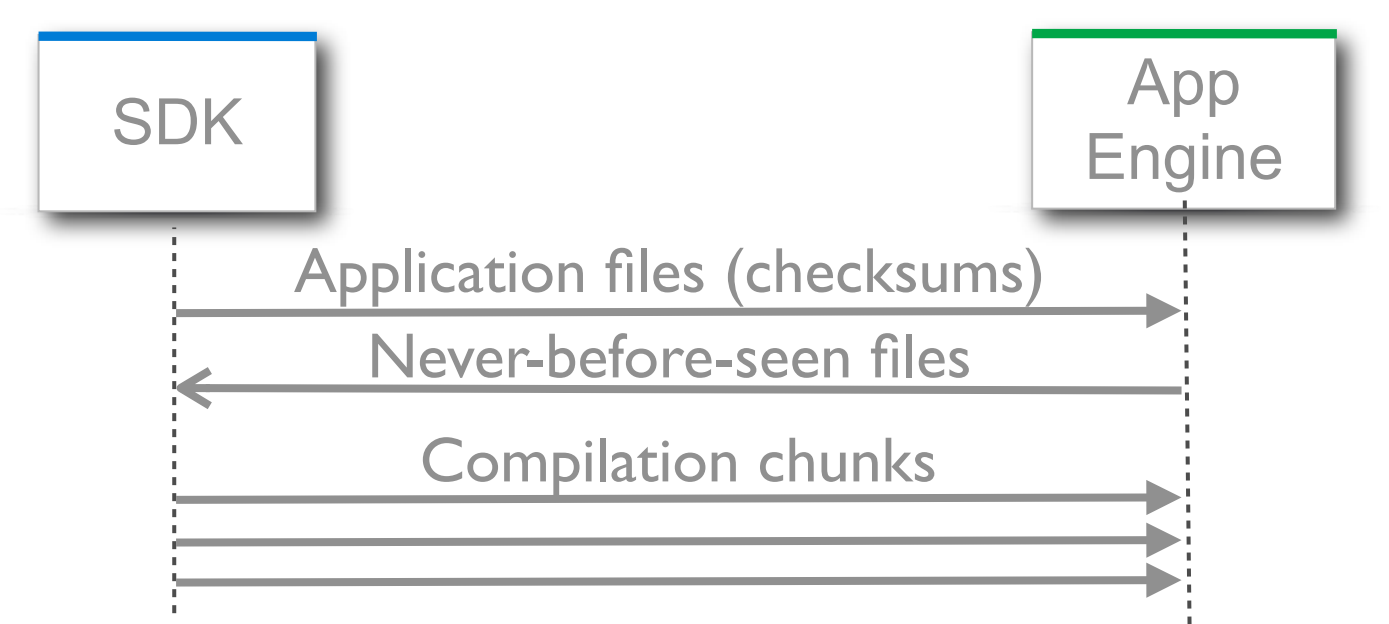

- Occasionally need to re-process bytecode for all apps
	- Process each unique file only once
	- Total bytecode: only ~35 GB

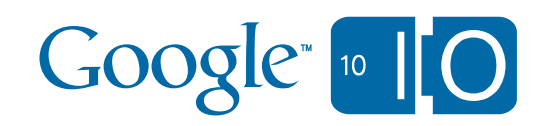

#### Precompilation results

Loading request latency (before and after)

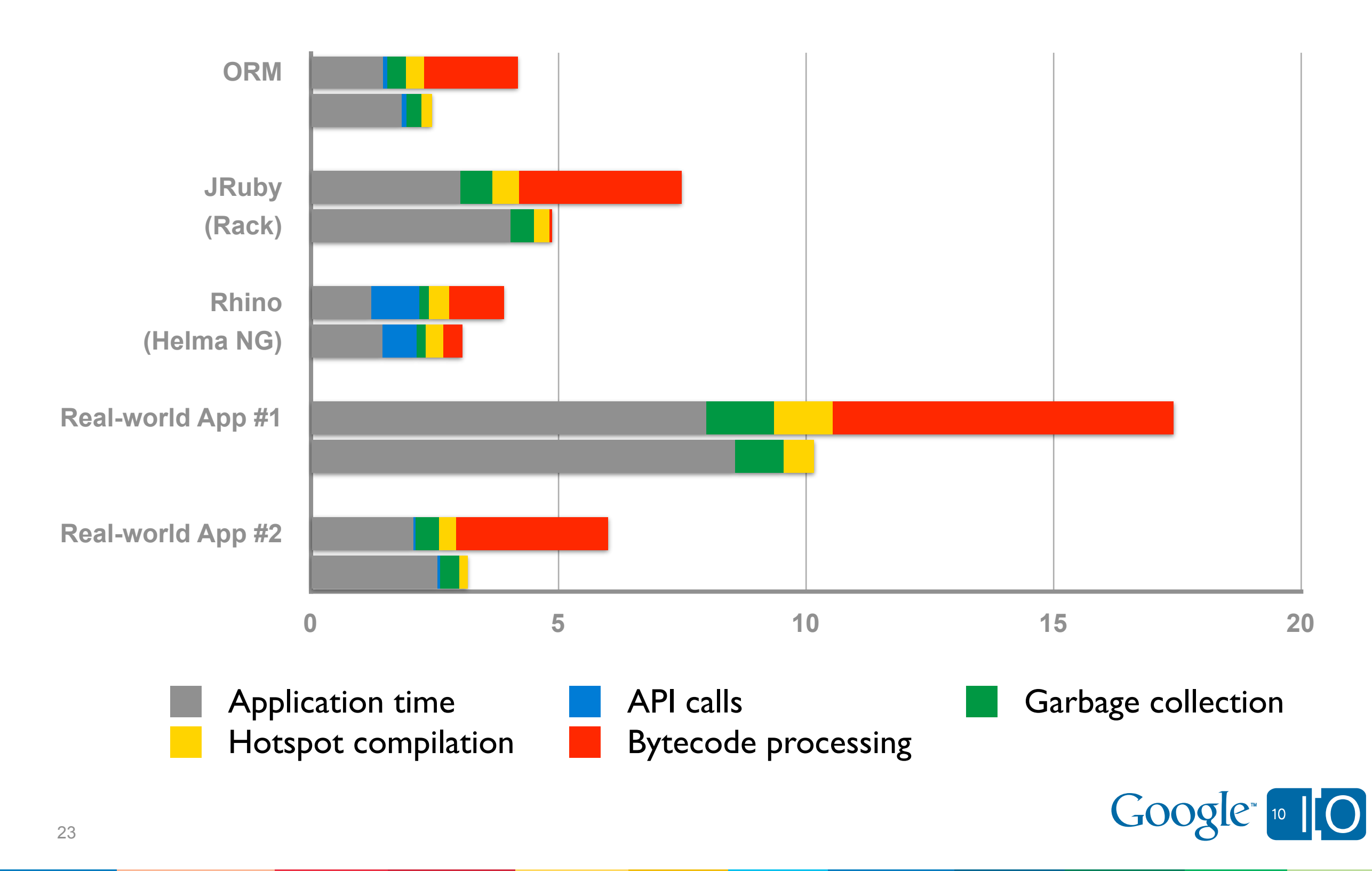

### Reflection Optimizations

- Big improvements
	- Caching reflection access checks
	- Failure can be expensive
- Sample Grails app
	- 11K (!) reflective methods calls in loading request
	- 50% against three methods
- Conclusion
	- 10% faster startup for Groovy and JRuby

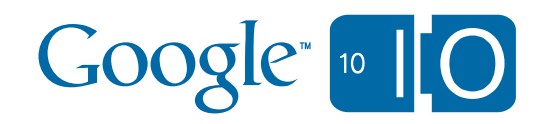

#### **Reflection Performance Part 1**

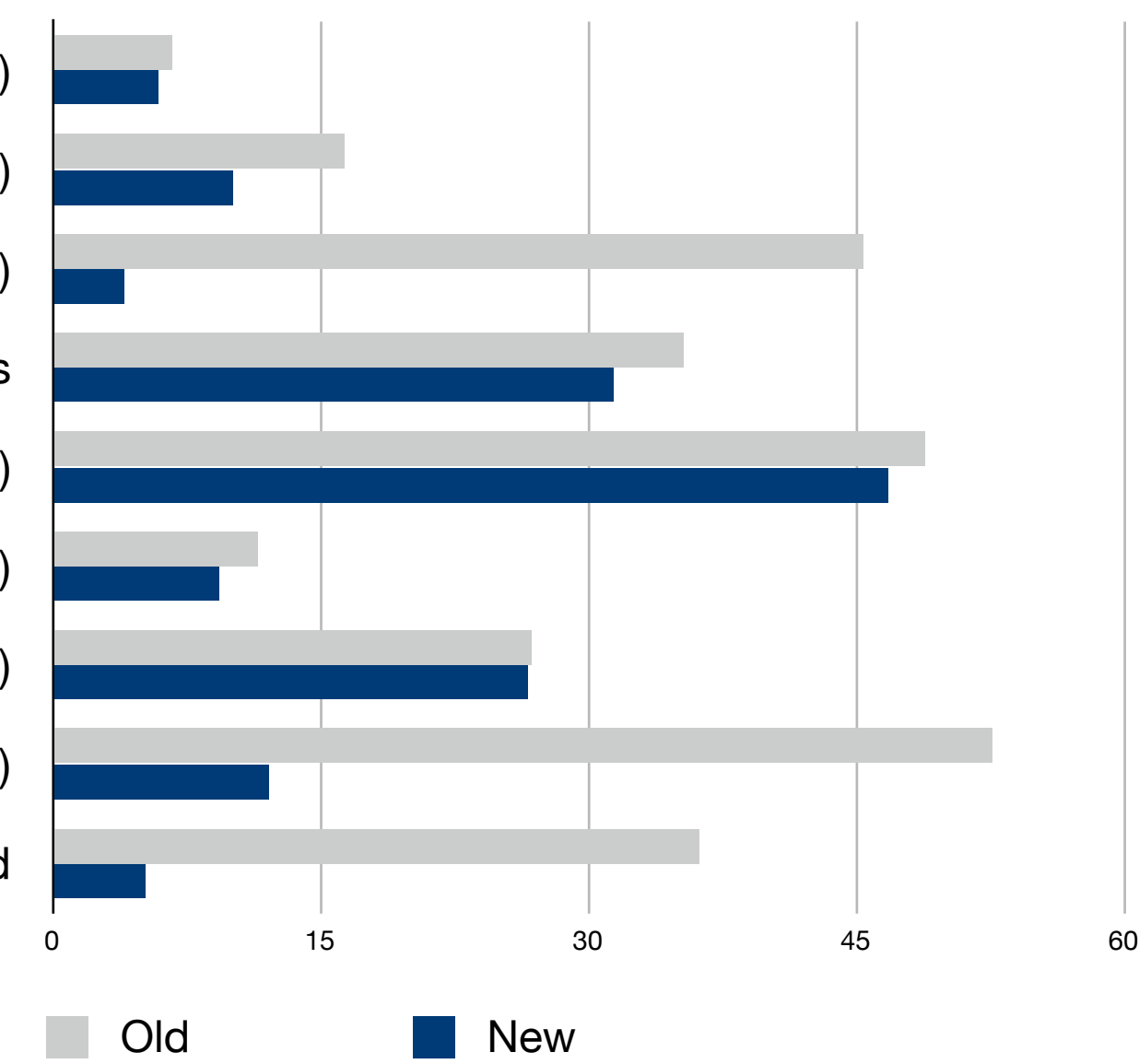

getMethod(java.lang.String.indexOf) getMethod(ReflectTestTarget.foo) invoke(java.lang.String.indexOf) getDeclaredFields getDeclaredMethods(java.lang.Object) getConstructors(java.lang.Object) getConstructors(java.lang.String) getConstructors(CustomURLClassLoader) setAccessible succeeded

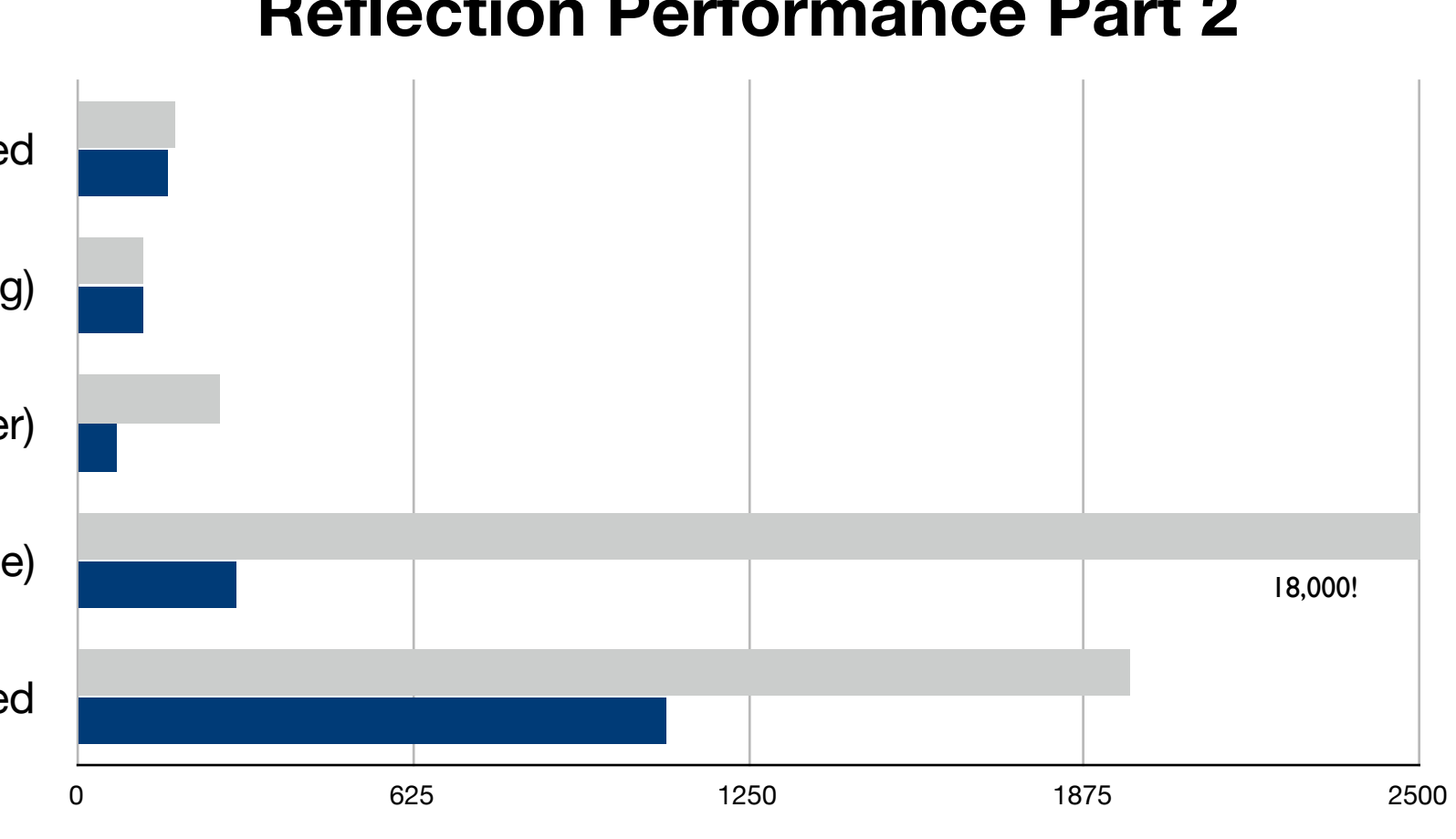

Old New

#### **Reflection Performance Part 2**

getDeclaredFieldFailed

getDeclaredMethods(java.lang.String)

getDeclaredMethods(CustomURLClassLoader)

getDeclaredMethods(org.mortbay.jetty.Response)

setAccessible failed

#### Future performance improvements

- API call and I/O latency
	- Much faster memcache calls
- Reduced JIT and GC time
	- Improved parallelization
- Reserved instances
	- Dedicated JVMs to reduce loading requests
	- Will cost money, details coming soon
	- Grants greater visibility into use of JVMs

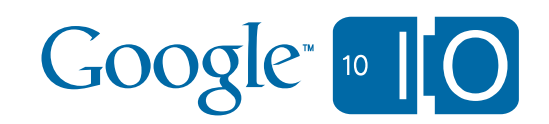

# Improved Compatibility

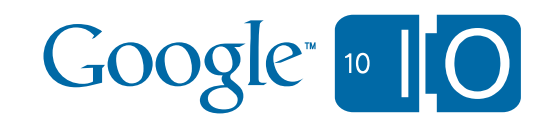

## Opened up more of the JRE

- Libraries
	- JAXB (**javax.xml.bind**)
	- StAX (**javax.xml.stream**)
	- XPath (**javax.xml.xpath**)
- Additional classes
	- **– javax.annotation.Resource**
	- **– javax.annotation.Resources**
	- **– java.util.zip.ZipConstants**
- Many inner classes required for serialization

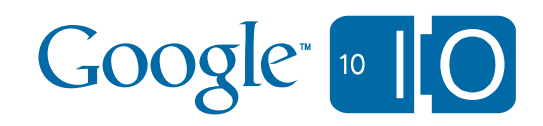

## More supported libraries

- Just to name a few
	- Hessian (4.0.6)
	- $-$  JDOM  $(1.1)$
	- Jersey (1.1.5)
	- MyFaces (2.0.0)
	- OpenAMF
	- PureMVC
	- Restlet (2.0M5)
	- Struts 2
	- Tapestry (5.1)
	- VRaptor (3)
	- Vaadin (6.1)
	- Wicket

– ...

Google 10 10

## DevAppServer Sandbox Emulation

• New

- WhiteList enforced
	- Works for reflection, too.
- Reflection permissions enforced
- How?
	- Bytecode instrumented by JVM agent
	- Runtime shim modifies app behavior
- All perfect then?
	- Unfortunately still a few corner cases

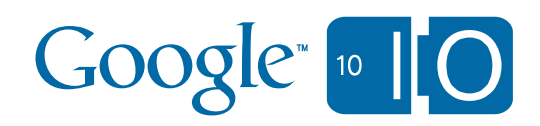

#### Resources

- Speakers:
	- **– Toby Reyelts <[tobyr@google.com](mailto:tobyr@google.com)>**
	- **– Don Schwarz <[schwardo@google.com](mailto:schwardo@google.com)>**
- Questions and notes:
	- **– <http://bit.ly/appengine6>**
- Demo source code:
	- **– [http://code.google.com/p/dance-dance-robot](http://code.google.com/p/dance-dance-android)**
	- **– [http://dance-dance-robot.appspot.com](http://dance-dance-android.appspot.com)**

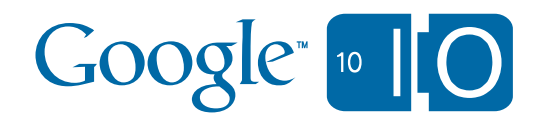

# Google " [10]